## SAP ABAP table GRFN\_ANA\_S\_MAPPING\_VALUE {RFC Output of Mapping}

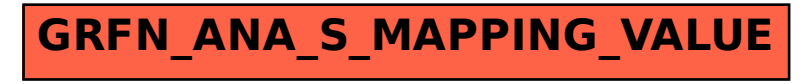